# **ConnectCarolina** 2018 User Conference

**P-Card 101: What You Need to Know**

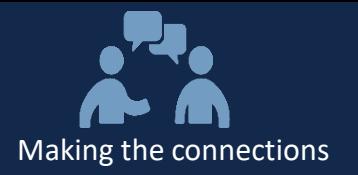

### **Agenda:**

- What is a P-Card?
- P-Card Benefits
- Recent P-Card Program Changes
- Tips / Best Practices & FAQ
- Key Allowable / Non-allowable Purchases
- P-Card Resources
- Final Questions

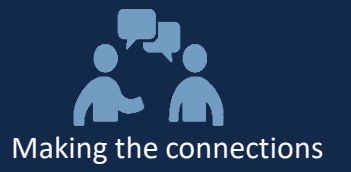

### **What is a P-Card?**

### **Travis Henderson**

*Director, Procurement Services & Materials Management*

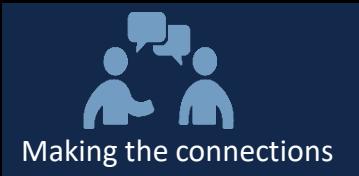

- P-Card  $\rightarrow$  Purchasing Card
- UNC-liable credit card used for business expenses
- Primary intended use is for low-value purchases (< \$5,000) in allowable categories which cannot be made via ePro
- Transactions are reconciled by either the accountholder (i.e. cardholder) or a group proxy reconciler within the online "Works" tool

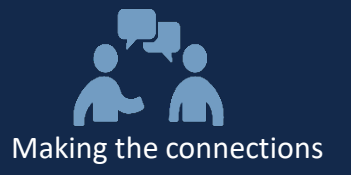

## **P-Card Benefits**

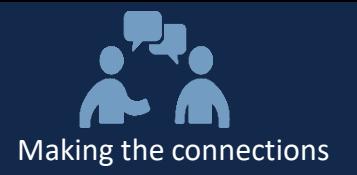

#### **Primary Benefits**

- Operational savings of \$50-\$70 per transaction
	- 122,000 transactions under \$250 on campus vouchers
- Ease of use for campus requesters
- More detailed spend data visibility (e.g. line item detail)
- Reduced vendor master record management

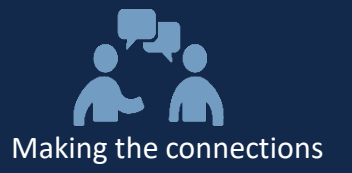

## **Recent P-Card Program Changes**

### **Celeste Nelson**

*P-Card Re-deployment Project Manager*

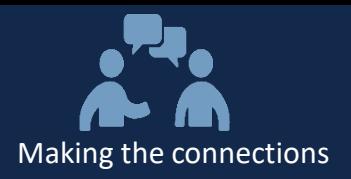

#### **P-Card Program System Enhancements**

• Replaced in-house reconciliation tool with Works for greater efficiency and enhanced functionality:

#### — **Improved user experience**

- $\circ$  Web application with intuitive navigation
- o Displayed action items and accounts dashboard
- o Fewer clicks to complete tasks

#### — **Enhanced features**

- $\circ$  Split allocation by % or \$ amount
- o Electronic receipt imaging retained for 7 years
- o Flag transactions requiring additional information

#### — **Greater reporting capabilities**

- o Select standard account and spend activity reports
- o Create templates for customized reports
- o Schedule recurring reports

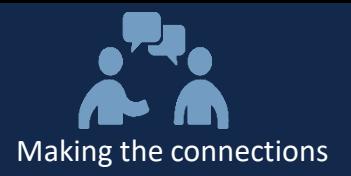

#### **P-Card Program Policy Updates**

- Introduced policy changes to drive more low dollar spend through P-Card:
	- **Conference Registration**  *excludes* airfare, hotel, and meals
	- **Professional Memberships**  *includes* subscriptions and journals
	- **Student Travel**  must submit Student Travel Pre-Approval form to P-Card office
	- **Equipment and Space Rental**  requires Purchasing review of Terms & Conditions
	- **Lyft/Uber Service**  allowed for clinical trial studies only

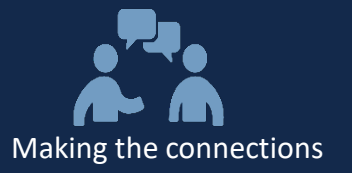

## **Tips / Best Practices & FAQ**

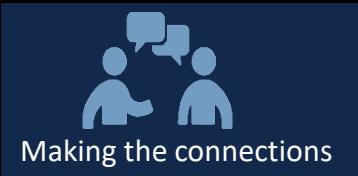

#### **Tips / Best Practices**

- **Accounts Dashboard**  track detail of available spending resources, including Credit Limit and Available Credit
- **Authorization log**  quickly view real-time status and Merchant Category Code (MCC) of transaction activity
- **Advance Filter**  narrow scope of displayed information, including by Date, Account, and Amount
- **Receipts**  you can store receipts now and attach later; receipts are **NOT** required for credit transactions
- **Works Notifications**  use these alerts to review list of Action Items
- **Online Help**  review features of specific Works screen

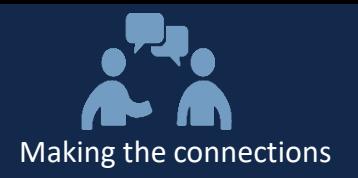

#### **FAQs**

- **How do I obtain a P-Card?**
	- Submit a P-Card application to your Access Request Coordinator (ARC)
- **Why was my P-Card declined?**
	- Usually due to Merchant Category Code (MCC) or Spending Limit
- **As an Accountholder, do I have to reconcile transactions?**
	- Accountholders must reconcile to avoid a reduction in spending resources. Reconciled transactions must include a receipt and appropriate business justification of purchase.
- **Can I have both Group Proxy and Group Approver roles?**
	- A user can only have one of these group official roles for their department, to ensure secondary approval.
- **Why does my transaction indicate "sales tax included?"**
	- Although that is the default description, in most cases the sales tax amount is \$0.00.

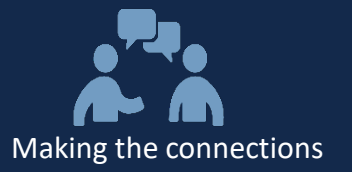

## **Key Allowable / Nonallowable Purchases**

### **Hua Shen**

*P-Card Program Administrator, Procurement Services Operations*

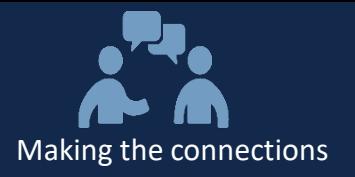

#### **Key Allowable Purchases**

- **Catering\*\*** from caterers or restaurants
- **Conference Registrations**
- **Professional Membership Dues**
- **Rentals\*\*** (incl. bottled water)
- **Uber/Lyft rides for subjects to & from clinics for Clinical Trials**
- **Student Travel** (upon approval)
- **Subscriptions**

#### **Key Non-allowable Purchases**

- **In-restaurant dining**
- **Gift Certificates / Gift Cards**
- **Items available on ePro**
- **Purchases greater than \$5,000**
- **Alcohol / Tobacco**
- **Cash Advances**
- **"Splitting" transactions**
- **Employee Travel**
- **Personal Items**

All agreements & contracts must be submitted for review & approval to Purchasing **Services on a requisition prior to the purchase being made**

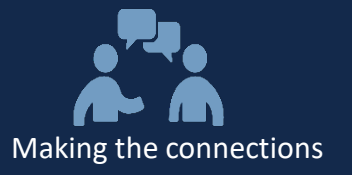

## **P-Card Resources**

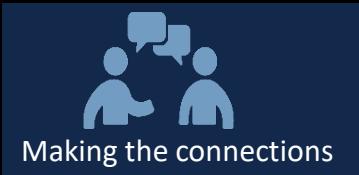

- P-Card team contact info: [pcard@unc.edu](mailto:pcard@unc.edu)
- Phone number: 919-962-2255
- Website info: **[Procurement Services Operations](https://finance.unc.edu/departments/strategic-sourcing-payment/procurement/operations/)**
- Training info: **[P-Card Computer-Based Training](https://finance.unc.edu/departments/training/#pane-0-3)**
- Policy / Procedure links:
	- [Policy on Small Order Purchase via P-Card](https://unc.policystat.com/policy/5185205/latest/)
	- **[Procedure on Obtaining a P-Card](https://unc.policystat.com/policy/5124610/latest/)**
	- [Procedure on Using a P-Card](https://unc.policystat.com/policy/4862770/latest/)
	- [Procedure on Reconciling a P-Card](https://unc.policystat.com/policy/5124688/latest/)

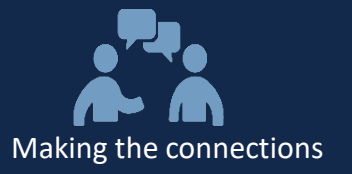

# **What Questions Do You Have?**

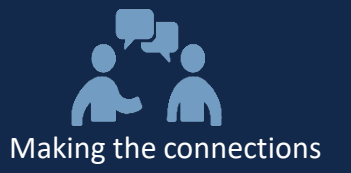

# $\sum_{i=1}^{n}$ **Thank You for Your Participation!**

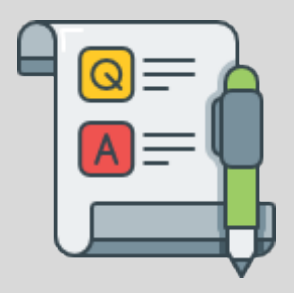